# Cheatography

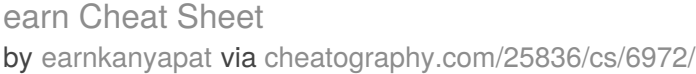

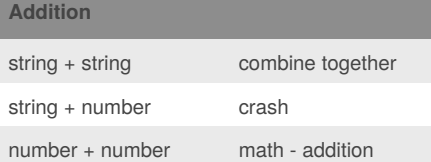

### **Vocabulary** Variable Hold a value and can be change String A list of character such as number, letter, and symbols Integer number Whole number or counting number Float number The number in decimal Syntax Grammar or Structure of language Modulo Find the remainder Boolean True or False

#### **Countdown Code**

```
user_number = input("Please enter a
number: ")
number = int(user_number)
countdown_string = ""
while number > 0:
    countdown_string =
countdown_string + " " +
str(number)
   number = number-1
print (countdown_string)
```
#### **Spelling a string out in reverse code**

```
word = input("Type in a word: ")
reverse = ""
for letter in word:
     reverse in word:
print ("Reverse: ", reverse)
```
By **earnkanyapat**

#### **def areaOfCircle**

```
def areaOfCircle(r):
    if r \leq 0:
        return "Error: invalid
radius"
    pi = 3.1415
    area = pi r *2
    return area
user_radius = float(input("Enter
the radius: "))
print('The area of the circle is',
areaOfCircle(user_radius))
```
#### **Reverse**

```
reverse = ""
letter_name = 0word = input('type in a word: ')
while letter num < len(word):
   reverse = word[letter_num] +
reverse
   letter_num = letter_num + 1
if reverse == word:
   print ('it is palindrome')
else:
   print ('it is not palindrome')
```
#### **Maxvalue**

```
def max2(num1, num2):
    maxvalue = num1
    if num2 > maxvalue:
        maxvalue = num2
    return maxvalue
print(max2(8,99))
print(max2(5,6))
def max3(num1, num2, num3):
   maxvalue = num1
    if num2 > maxvalue:
        maxvalue = num2if num3 > maxvalue:
        maxvalue = num3
    return maxvalue
```

```
print(max3(1,2,3))
```
Published 11th February, 2016. Last updated 23rd March, 2016. Page 1 of 3.

#### **Maxvalue (cont)**

```
print(max3(4,5,6))
def maxlist(list):
   maxvalue = mylist[0]
   for item in list:
        if item > maxvalue:
            maxvalue = item
    return maxvalue
mylist = [1, 5, 9, 10, 13]print(maxlist(mylist))
```
#### **print all elements in mylist using loop**

```
#for loop solution
mylist = [1, 2, 3, 4, 5]for num in mylist:
   print(num)
#while loop solution
mylist = [1, 2, 3, 4, 5]num = 0while num < len(mylist):
   print(mylist[num])
   num = num + 1
```
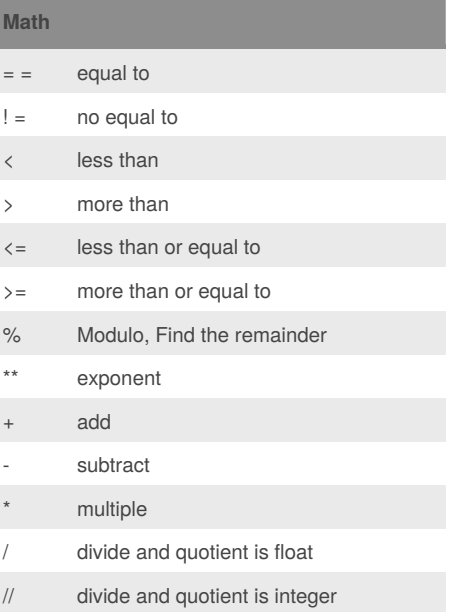

Sponsored by **CrosswordCheats.com** Learn to solve cryptic crosswords! <http://crosswordcheats.com>

[cheatography.com/earnkanyapat/](http://www.cheatography.com/earnkanyapat/)

# Cheatography

## earn Cheat Sheet by [earnkanyapat](http://www.cheatography.com/earnkanyapat/) via [cheatography.com/25836/cs/6972/](http://www.cheatography.com/earnkanyapat/cheat-sheets/earn)

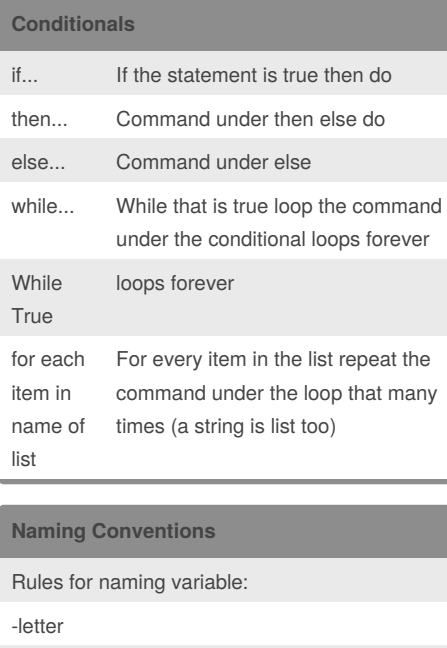

-numbers

```
-underscores (_)
```
-can start with letters or underscores only -no spaces Valid names: - \_mystr

- my3

- Hello\_there

Invalid names:

- 3my = "hi" --cannot start with number

- first name = "hi" --no spaces allowed

- first-name -- dashes are not accepted

#### **Function**

```
def printDefinitions(word):
    if word == "variable":
       print ("""A variable is
something in the memory that we can
change""")
   elif word == "function":
```

```
Function (cont)
```

```
print ("""A function is to
define the box of code""")
   elif word == "parameter":
       print ("""A parameter is
value you give to the function""")
   elif word == "argumant":
        print ("""A argument is set
of something that give to the
function""")
   elif word == "function":
       print ("""A function call
is when you call the function and
it will run""")
   elif word == "string":
       print ("""A string is
something you want to put""")
   else:
       print ("unknown word")
    return
while True:
   user_input = input("Enter
words: ")
   printDefinitions(user_input)
```

```
Receive input from the user a float and print
half
user\_input = input("Enter a number:")
user_input = float(user_input)
print(user_input / 2)
```
#### **Multification function**

```
def multiplicationTable():
   user\_input = input("Enter a)number: ")
   num = int(user_input)
   count = 1while count <= 10:
       print(num, " ", count,
"=", numcount)
        count = count + 1
```
By **earnkanyapat**

Published 11th February, 2016. Last updated 23rd March, 2016. Page 2 of 3.

**printFibonacci between0-50using loop**

```
0,1,1,2,3,5,8,13,...\blacksquare \blacksquare \blacksquare \blacksquare \blacksquare \blacksquare \blacksquare \blacksquare \blacksquarenum1 = 0
num2 = 1fibonacci = num1 + num2myoutput = "0,1"while fibonacci: < 50:
     myoutput = myoutput + "," +
str(fibonacci)
    num1 = num2num2 = fibonacci:
     fibonacci: = num1 + num2
print(myoutput)
```
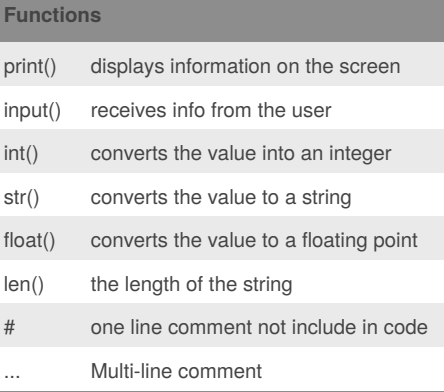

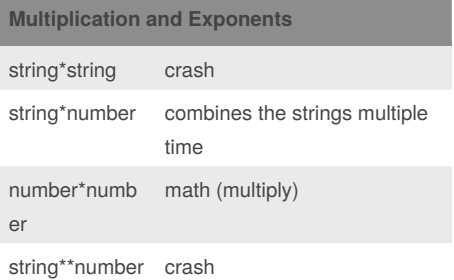

Sponsored by **CrosswordCheats.com** Learn to solve cryptic crosswords! <http://crosswordcheats.com>

[cheatography.com/earnkanyapat/](http://www.cheatography.com/earnkanyapat/)

# Cheatography

### earn Cheat Sheet by [earnkanyapat](http://www.cheatography.com/earnkanyapat/) via [cheatography.com/25836/cs/6972/](http://www.cheatography.com/earnkanyapat/cheat-sheets/earn)

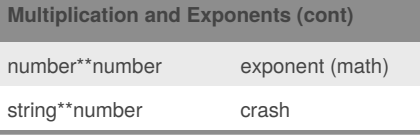

## **Printing True or False value using boolean** print (True)

print (2<3) print  $(2! = 2)$ 

#### **Random**

```
import random
intlist = [10, 20, 30, 40, 50]random int =random.choice(intlist)
print = (random_int)
fplits = [1.1, 2.2, 3.3, 4.4, 5.5]random_fp = random.choice(fplist)
print = (random_fp)
strlist = ['earn','pim','milly']
random_str =
random.choice(strlist)
print = (random_str)
mylist = ['earn', 10, 1.1]random_mylist =
random.choice(mylist)
print = (random_mylist)
myvar1 = 1mvvar2 = 2mvvar3 = 3random_var = [myvar1, myvar2,
myvar3]
print = (random_var)
```
#### **Triangle And Prism**

```
def areaOfTriangle(b, h):
   area = 1/2 b h
   return area
user_base = float(input('Enter the
base of the triangle: '))
user_height = float(input('Enter
the height of the triangle: '))
```
By **earnkanyapat**

[cheatography.com/earnkanyapat/](http://www.cheatography.com/earnkanyapat/)

## **Triangle And Prism (cont)** print ('The area of the triangle is', areaOfTriangle(user\_base, user\_height)) def volumeOfPrism(b, h, l): volume =  $areaOfTriangle(b, h) *$ l return volume user\_lenght = float(input('Enter the lenght of the prism: ')) print ('The volume of the prism is', volumeOfPrism(user\_base, user\_height, user\_lenght))

#### **palindrome**

```
reverse = ""letter_num = 0
word = input('type in a word: ')
while letter_num < len(word):
reverse = word[letter_num] +
reverse
letter_num = letter_num + 1
if reverse == word:
print ("it is palindrome")
else:
print ("it is not palindrome")
```
### **print even numbers from 1 to 100 using while loop**  $num = 0$

while num < 100:  $num = num + 2$ print (num)

#### **print all items in mylist using loop**

```
mylist = ['cokezero', 'bacon',
'pepsi']
for item in mylist:
   print(item)
```
Published 11th February, 2016. Last updated 23rd March, 2016. Page 3 of 3.

Sponsored by **CrosswordCheats.com** Learn to solve cryptic crosswords! <http://crosswordcheats.com>